# Методы манипуляций объектами в трёхмерных визуальных средах

В.Л. Авербух, А.В. Зырянов

Уральский государственный университет, ИММ УрО РАН Екатеринбург

## 1. Введение

В процессе интерпретации и анализа данных при работе в средах визуализации важную роль играет обеспечение взаимодействия с пользователем, цель которого состоит в определенном изменении виртуальной среды (будь то, создание или изменение визуальных объектов, либо перемещение камеры, либо какие-либо иные операции). Для графических систем, основанных на двумерной графике, характерно использование таких физических устройств, как световое перо, джойстик (joystick), сенсорный экран (touch screen), трэк бол (track ball). Использование средств трехмерной графики, в том числе, базирующихся на средах виртуальной реальности, естественно влечёт поиск новых "трехмерных" средств ввода и построения на их базе новых систем человеко-компьютерного взаимодействия. К настоящему времени известен целый ряд подобных устройств, построенных на различных физических принципах. Вместе с тем, возникают проблемы с применением сложных систем ввода в средах визуализации. Причем сложности возникают как с эксплуатацией и непосредственным использованием техники, так и с диалоговыми языками ввода и взаимодействия. Наша цель состоит в разработке простых средств ввода в системах визуализации, адекватных задачам, стоящим перед пользователями - исследователями и/или разработчиками сложных компьютерных моделей.

Ниже рассматриваются некоторые принципы построения языков действий пользователя, приводится обзор состояния дел с разработкой "трехмерных" средств ввода и рассказывается о разработке прототипа простого и удобного средства ввода информации для различных визуализационных задач.

# 2. Язык действий пользователя

Для изучения интересующих нас проблем необходимо осознать языковую природу компьютерной визуализации, понять визуализацию как язык со своим словарем, синтаксисом, семантикой и прагматикой. Можно говорить о наличии в системах компьютерной визуализации особого вида визуальных "текстов", сочетающих вербальные и визуальные элементы, а также манипуляции пользователя с различными устройствами ввода, включая в системах виртуальной реальности само тело пользователя (или его отдельные части). Изучение языков действий пользователя в простом варианте было предметом ряда исследований. (См. [1]). Ниже приведены некоторые полезные и в настоящее время результаты.

Введем (согласно [2]) понятие когнитивного расстояния интерфейса. Когнитивное расстояние измеряет усилия пользователя, необходимые для преобразования действий по вводу данных и представлений выводимой информации в операции и объекты прикладной области. Выбранные для описания модельных объектов зрительные образы должны легко подходить для этого перевода и соответствовать естественным образам моделируемой прикладной области. Точно также, действия, необходимые для манипуляций с образами, должны быть близки по смыслу к командам, применяемым при работе с модельными объектами. Важной задачей проектирования интерфейса является уменьшение его когнитивного расстояния. В связи с этим следует обратить внимание на синтаксис языка действий и попытаться ответить на вопрос, каким образом следует реализовать связь между синтаксисом языка действий, определяемого порядком действий пользователя, применяющего различные физические и/или виртуальные устройства ввода, и семантикой операций над объектами вычислительной модели. Язык действий пользователя связывает набор операций над модельными объектами с конкретными действиями по вводу данных. В двумерном случае набор действий, практически, постоянен как из-за ограниченного набора устройств, так и из-за устойчивых привычек пользователей. (В этом случае важна, так называемая, мышечная память пользователя). Обычный набор действий здесь состоит из перемещения пиктограмм и иных объектов из окна в окно или в текущем окне, совмещения пиктограмм, указания на пиктограммы или другие объекты, отображающие интерактивную деятельность, различных манипуляций с мышью и пр.

В 90-ые годы выявилось ещѐ большее сужение набора устройств ввода, используемых в массовом компьютинге. Световое перо, джойстик, сенсорный экран, трэк бол, широко используемые в 70-ых и начале 80-ых годов, были, чуть ли, не полностью вытеснены клавиатурой и мышью, причем в начале 90-ых даже наблюдалась тенденция замены реальных алфавитно-цифровых и кнопочных клавиатур виртуальными устройствами. (В настоящее время джойстик, трэк бол и особенно сенсорный экран снова заняли свое место среди устройств "двумерного" ввода, особенно в специализированных приложениях, хотя все еще уступают в этом плане мыши в случае массовых персональных компьютеров.) Казалось бы, сужение набора физических устройств ввода должно ограничить возможности пользователя, уменьшить сферу применения "безрежимного" интерфейса (то есть такого интерфейса, который не требует от пользователя все время отслеживать в каком режиме он работает, помнить особенности синтаксических правил, применяемых при каждом режиме работы). Однако, использование большого набора пиктограмм и визуальных объектов, отображающих ввод данных, обеспечивает четкое различение команд путем их реализации на разных виртуальных устройствах. Кроме того, в связи с уменьшением числа устройств ввода увеличивалась однородность интерфейса. (См. ниже.)

Среди набора традиционных требований к языкам действий пользователя (таких, как обратимость действий, наличие контекста, который обеспечивает поддержку пользовательской ориентации, наглядности интерфейса, с минимальным доверием к памяти пользователя, наличия обратной связи почти для всех пользовательских операций, подтверждения потенциально разрушительных действий пользователя) выделяется требование совместимости и согласованности интерфейса. Именно совместимость и согласованность позволяют использовать способности пользователя интерпретировать действия на базе сходства с предшествующим опытом. При этом должны учитываться устойчивые, привычные ассоциации между визуальными образами и манипуляциями над ними в виртуальной реальности и объектами и действиями в реальном мире.

Рассматриваются три уровня совместимости интерфейса:

1. Семантический, который основывается на объектах и операциях над ними, имеющими одинаковый смысл;

2. Синтаксический, определяющий порядок и расположение визуальных объектов;

3. Физический, который определяется возможностями аппаратных средств.

Для оценки языков действий пользователя введем понятия диалоговой выразительности и однородности интерфейса. Диалоговая выразительность интерфейса может быть описана следующими характеристиками:

1. Минимальное число элементарных манипуляций устройствами, необходимых для получения результата;

2. Минимальное количество переключений с устройства на устройство, необходимых для получения результата;

3. Однозначность интерпретации действий по вводу данных;

4. Естественность данного действия пользователя для получения соответствующего результата.

Однородность интерфейса можно определить как степень однообразия физических манипуляций с реальными устройствами при операциях, несущих сходную смысловую нагрузку и реализованных на подобных виртуальных устройствах.

Повышение диалоговой выразительности и однородности интерфейса также как и увеличение визуальной выразительности должны служить для уменьшения когнитивного расстояния интерфейса.

# **3. Виртуальная реальность и средства "трехмерного" ввода**

Как известно, термин "виртуальная реальность" был предложен в 1989 году Дж. Ланьером для описания систем на базе тренажеров и симуляторов, созданных для летчиков и космонавтов. Сначала этот термин использовался исключительно для описания соответствующей аппаратуры (шлемов со встроенными экранами, перчаток, манипуляторов и пр.) но вскоре он перешел и на соответствующее программное обеспечение. Первоначально системы виртуальной реальности использовались как новое развлечение, но вскоре стали применяться при разработке систем визуализации различного назначения.

"Виртуальную реальность" можно описать как ментальный опыт, который заставляет пользователя поверить, что "он там", что он находится в виртуальном мире. Взаимодействуя с виртуальной средой, пользователь теперь не просто наблюдатель того, что происходит на экране, он чувствует то, что погружается в этот мир и принимает участие в его жизни. Это происходит, несмотря на тот факт, что в действительности и пространство этого мира и его объекты существуют в памяти компьютера и мозгу пользователя. Важную роль в системах виртуальной реальности играет пользователь, "погруженный" в эту реальность. Пользователь осуществляет управление выводом информации, а также может участвовать в адаптивном управлении работой прикладной программы. Суть виртуальной реальности состоит в содержащейся в ней зависимости между участником и виртуальной средой. При этом, взаимодействие с пользователем организуется за счет непосредственного погружения в среду. Можно определить виртуальную реальность в терминах опыта человека как реальную или моделируемую среду, в которой человек, ее воспринимающий получает впечатление "присутствия" (immersion). Вывод изображения осуществляется с учетом требований фотореалистичности. В литературе отмечается, что естественное, построенное на интуиции управление и взаимодействие является сутью погруженности в системах виртуальной реальности. Если управление и взаимодействие сложно или приводит к ошибкам, то иллюзия погруженности очень быстро исчезает. Также как и в "двумерном" случае необходимы ясные и простые языки взаимодействия в непривычных средах и системах, предназначенных для решения сложных задач. Такие языки характеризуются сравнительно малым словарем, простым и недвусмысленным синтаксисом, семантикой и прагматикой. Можно сформулировать в случае сред виртуальной реальности требования к "хорошему" интерфейсу. Когнитивное расстояние интерфейса может быть уменьшено при разработке таких методик манипуляций с устройством ввода, которые с какой-то степенью точности соответствуют воздействию на виртуальный объект (к примеру, поворот манипулятора приводит к аналогичному повороту объекта). В частности, согласованность интерфейса в случае сред виртуальной реальности означает требование того, чтобы манипуляции с виртуальными объектами были подобными манипуляциям с исходным объектом в руках человека в реальном мире. Манипуляции в рамках систем научной визуализации часто связаны с сечениями, определениями изолиний и изоповерхностей, перемещениями в трехмерном пространстве и пр. Отсюда непосредственно вытекает то, что создаваемый способ ввода должен быть трехмерным. Однородность интерфейса выглядит как минимизация набора виртуальных манипуляторов.

Перед разработчиком интерфейса возникают проблемы, связанные, во-первых, с выбором набора допустимых манипуляций с объектами, а, во-вторых, с поиском или разработкой устройств ввода удобных для осуществления выбранных взаимодействий.

Решение может быть связано с реализацией естественных языков взаимодействия, в частности, языка жестов. Основными преимуществами языка жестов по сравнению с другими естественными языками являются универсальность (жест действия, например, вырезания объекта при помощи виртуального резца, мало зависит от национальной культуры человека), а также возможность проецировать повседневный опыт на виртуальные среды. Однако этот язык оказывается привязанным через операции к данной предметной области. Возможно использование "естественных" инструментов. Среди них могут быть реальные, например, основанные на лазерных указках и экранных сенсорах, "чувствующих" появление лазерного луча или "виртуальные", основанные на традиционной мыши, клавиатурах, или трехмерных манипуляторах.

Интерфейс должен быть простым с технической точки зрения (простота установки устройства ввода и легкость его повседневного использования) и, по возможности, недорогим. В этой связи при работе в рамках виртуальной реальности предпочтение следует отдать мало отвлекающим и не мешающим работать средствам, а не носимым на голове или теле громоздким и тяжелым конструкциям. Также мало приемлема организация взаимодействия с виртуальной средой при помощи специально выделенного оператора.

Средства "трехмерного" ввода достаточно разнообразны. Часть таких систем являются просто расширением своих двумерных аналогов, но существуют и по-настоящему фантастические по своим идеям реализации, предназначенные, в том числе, и для сред виртуальной реальности. Именно к таким относятся аппаратура и программное обеспечение, позволяющее человеку управлять реальными и виртуальными объектами посредством мысли. Системы типа Brain-Computer Interface (BCI) основаны на психофизиологических эффектах. Взаимодействие идет за счет анализа потенциалов мозга (электроэнцефалограмм), связанных с подготовкой движения той или иной части тела. Эти потенциалы, индивидуальные у каждого человека, оцифровываются и распознаются. На первом этапе происходит обучение программы на примерах мысленной подготовки движения пользователем. Затем достаточно уверенно проводится управление реальными объектами, объектами на экране дисплея или объектами в виртуальной реальности [3],[4]. В настоящее время созданы системы мысленного управления движением в виртуальных средах, предназначенных для обучения инвалидов. Представляется, что BCI может также служить в качестве средства "трехмерного перемещения" ("виртуального полета") пользователя в средах виртуальной реальности, предназначенных для визуализации абстрактных математических и информационных пространств. Работы в области BCI успешно продвигаются в целом ряде научных и лечебных организаций, включая и отечественные исследовательские центры. Однако пока системы на базе BCI не могут рассматриваться в качестве близкой перспективы как средство ввода в средах компьютерной визуализации. Причин много. Одна из них – мешающая работе пользователя сложность подключения аппаратуры съема потенциалов мозга. Другая – недостаточная устойчивость мысленного управления объектами. Требуется и много дополнительных исследований, например, изучение адаптации пользователя к условиям виртуального полета. Наконец, полная цена комплекса достаточно велика. Так что пока рассмотрим менее фантастические средства в области интерфейса.

Массово применяемые в системах научной визуализации, в том числе в системах на базе виртуальной реальности трехмерные устройства ввода можно грубо разбить на два класса:

1. Манипуляторы, действия которых отображаются на экране, трехмерной сцене или трехмерной поверхности (трехмерная мышь, двуручные джойстики, сенсорные сферы и т.п.)

2. Устройства, типа "захвата движения" (motion capture) разного уровня сложности, куда можно в принципе отнести и перчатки для ввода данных.

Многочисленные примеры трехмерных манипуляторов описаны опубликованных еще в прошлом десятилетии обзорах развития этой области. (См., например, [5].) Интерес для нас представляет в частности разделение средств ввода в рамках систем на базе виртуальной реальности на *манипуляционные* и *навигационные*, причем отмечается, что для задач манипуляции объектами в трехмерном пространстве необходимо обеспечивать 6 степеней свободы, тогда как средства навигации в трехмерном пространстве можно реализовать в несколько упрощенном виде.

В последние годы появляются новые (достаточно экзотические) манипуляторы, например, многопользовательский манипулятор на базе сенсорной сферы, созданный в исследовательском центре Microsoft [6] или в чем-то схожее (также сферическое) устройство "GlobeFish" [7], которое мы рассмотрим в качестве примера. Данное устройство представляет собой шар, который можно свободно вращать вокруг любой оси. Также, толкая шар с той или иной стороны, пользователь может осуществить ввод движения в любом направлении. Таким образом, GlobeFish является устройством ввода с шестью степенями свободы (три оси вращения и три оси перемещения). С помощью данного устройства очень удобно вращать виртуальный объект и удобно осуществлять перемещение виртуального объекта в пространстве. К сожалению, данное устройство не подходит для осуществления полезных в системах научной визуализации манипуляций с виртуальными объектами (например, сечения поверхности). Более того, для любого манипулятора можно найти такое важное в системах визуализации действие, совершать которое с помощью данного устройства оказывается крайне неудобно. Нужно найти более естественные с этой точки зрения средства интерфейса, связанные с реальными движениями, жестами и манипуляциями человека.

# 4. Средства реализации "захвата движений"

Как уже было указано, языки жестов являются частью общения в различных национальных и профессиональных культурах. Именно их привычность (натуральность) привлекает исследователей и разработчиков, пытающихся создать средства ввода данных в виртуальных средах. Правда, естественность жестов имеет и обратную сторону - интерфейс на их базе может иметь недифференцированный характер, из-за чего и требуется задание контекста либо режима работы. В [8] описано использование манипулятивной метафоры волшебной палочки для создания интерфейса в системах с элементами виртуальной реальности. По сути "волшебная палочка" оказывается системой распознавания жестов на базе отслеживания положения магнитного сенсора с заданием режима путем ввода "заклинаний" (небольшого набора легко распознаваемых устных команд). Кроме этого примера существует много других подходов к реализации технологий "захвата движений", которые мы и рассмотрим далее.

#### 4.1 Методы с использованием оптических камер и маркеров

Ввод трёхмерных движений пользователя осуществляется благодаря наличию нескольких камер, обозревающих его с разных углов. Сопоставляя изображения, получаемые с камер, вычислительная система определяет трёхмерное положение всех закреплённых на теле пользователя маркеров, а следовательно, и положение самого тела пользователя в пространстве. Поскольку позиции и направления объективов камер известно (благодаря предварительной калибровке), для определения координат каждого маркера достаточно двух обозревающих его камер. Однако так как маркер может быть скрыт от камеры другой частью тела или другим человеком, требуется гораздо большее количество камер (обычно от 6 до 24, но может быть и значительно выше) [9].

Оптический Motion Capture, использующий маркеры, делится на три вида: с пассивными маркерами, с активными маркерами и с фоточувствительными маркерами. Рассмотрим каждую разновидность в отдельности.

В случае пассивных маркеров, рядом с каждой камерой располагается направленный источник инфракрасного света. Благодаря сферической форме закреплённых на теле пользователя маркеров, каждая камера видит световые пятна всех маркеров, находящихся в зоне прямой видимости. Специальное программное обеспечение анализирует двухмерные изображения, получаемые со всех камер, и, на основе информации о взаимном расположении камер, вычисляет трёхмерное положение каждой точки [9, 10].

В случае активных маркеров, свет испускается самими маркерами, причем каждый маркер загорается в строго определённый момент времени, что облегчает идентификацию отдельных точек. В отличие от пассивных маркеров, данная система более устойчива к помехам, наподобие внешней засветки, но сами маркеры при этом нуждаются в постоянном электропитании [9,11].

Фоточувствительные маркеры, наоборот, улавливают свет, который испускается расположенными вокруг инфракрасными проекторами. Свет различных проекторов отличается, что позволяет каждому маркеру определять своё трёхмерное положение, а также ориентацию в пространстве [12].

К сожалению, все эти методы сложны с технической точки зрения: требуется выделенная рабочая область, вокруг которой необходимо установить множество камер и произвести их калибровку. Использование системы также затруднительно, поскольку маркеры нужно закреплять на теле человека в строго определённых позициях. И, наконец, данные системы весьма дороги.

#### **4.2 Безмаркерный оптический Motion Capture**

Вокруг рабочей области располагается достаточно много оптических камер. В изображениях, получаемых с камер, выделяется контур, соответствующий телу человека (контур вычисляется как разность между текущим кадром и кадром, полученным до начала использования, т.е. без человека). На основании информации о взаимном расположении камер, восстанавливается трѐхмерная оболочка человека. Вычисленная оболочка сопоставляется с анатомической моделью тела (задается предварительно), что позволяет получить скелетную анимацию. Данный метод не использует маркеры или специальные костюмы, единственное требование – одежда должна достаточно плотно прилегать к телу [13]. Для него также требуется выделенная рабочая область, вокруг которой необходимо установить множество камер и произвести их калибровку, однако использовать подобную систему значительно проще благодаря отсутствию маркеров. Стоимость подобного решения также существенно ниже (но, по-прежнему, достаточно велика).

#### **4.3 Неоптические методы**

Существуют несколько разновидностей неоптических (т.е. не использующих оптические камеры) методов: инерциальный, механический, электромагнитный и ультразвуковой. В каждом подходе вместо анализа изображений трѐхмерное положение фиксируется самими датчиками (маркерами).

Инерциальные датчики содержат в себе трѐхмерный акселерометр и гироскоп, что позволяет определить ориентацию датчика в пространстве и действующие на него ускорения. Зная начальную позицию (выбирается произвольно) и скорость (ноль), система может дважды проинтегрировать ускорение и вычислить текущее положение каждого датчика в пространстве [14].

Механические системы представляют собой каркас, который крепится к телу человека (к примеру, на руку одевается перчатка). Движение тела приводит к движению элементов каркаса, которые захватываются при помощи простых механических датчиков. Механический motion capture захватывает не положение узловых точек, а углы между скелетными элементами каркаса. Трѐхмерные позиции частей тела, могут быть вычислены на основе углов, но лишь относительно друг друга. Перемещение всего тела в пространстве данная система фиксировать не способна [15, 16].

Электромагнитные системы, по своей сути, являются аналогами оптических систем с фоточувствительными маркерами, только вместо инфракрасных проекторов используются электромагниты. Соответственно, датчики, фиксируя интенсивность электромагнитных полей, определяют своѐ трѐхмерное положение и ориентацию в пространстве. Данный метод сильно подвержен помехам и потому практически не используется [9,16].

Ультразвуковые системы являются аналогами оптических систем с активными маркерами, только датчики испускают не свет, а звук. Соответственно, вместо камер используются микрофоны [17].

По простоте использования электромагнитные и ультразвуковые системы аналогичны оптическому "motion capture" с маркерами (правда, они несколько дешевле). Инерциальные и механические системы не требуют подготовки рабочей области и, за счет небольших требований к центральному компьютеру, имеют сравнительно небольшую стоимость. Однако для их использования требуется закреплять специальные датчики (которые тяжелее маркеров для оптических систем), а механические каркасы, помимо прочего, ещѐ и не универсальны (должны соответствовать росту и размеру человека).

#### **5. Манипулятор для ввода жестов**

Заметим, что для манипулирования виртуальными объектами не обязательно определять положение всего тела пользователя. Достаточно лишь захватить положение рук в пространстве, или даже кистей. Захват положений пальцев руки может быть как необходимым, так и необязательным – всѐ зависит от вида взаимодействий с виртуальным объектом.

Сперва перечислим методы, которые *не* подходят для решения данной задачи. Во-первых, это безмаркерный оптический "motion capture". Данный метод требует, чтобы тело человека было полностью видно, т.е. не позволяет осуществлять манипуляции, скажем, сидя за столом. Требование в виде плотно облегающей одежды также затрудняет повседневное использование данного метода. Во-вторых, это электромагнитные системы, являющиеся аналогами оптических систем с фоточувствительными маркерами, но, в отличие от последних, сильно подверженные помехам со стороны других электронных устройств (например, компьютера). И в-третьих, это ультразвуковые системы, которые являются аналогами оптических систем с активными маркерами, но при этом сильнее наводящие помехи друг на друга (из-за особенностей распространения звука и света).

Поскольку наша цель состоит лишь в захвате положения рук, установка системы ввода становится достаточно простой. Инерциальные и механические системы не требуют внешних устройств вовсе. Для оптических систем достаточно всего двух камер (или двух инфракрасных проекторов), которые можно жѐстко связать друг с другом, исключая процесс калибровки.

Однако, как видно из предыдущего обзора, ни одна технология не позволяет организовать пользовательский ввод простой с точки зрения использования. *Сложность использования связана с необходимостью крепления специальных маркеров (или датчиков, или каркаса)*. Приклеивать маркеры непосредственно к руке или прицеплять их к одежде каждый раз слишком долго и неудобно. Использование перчаток (к которым прикреплены маркеры) порождает проблему соответствия размеров и форм. **Выходом является выделение датчиков в отдельное устройство, которое пользователь будет брать в руку (или в руки)**. Это, кстати, исключает из рассмотрения механические системы.

Примером подобного манипулятора является Wii Remote, реализующий комбинацию инерциального и оптического метода захвата движений. Внутри устройства находится трѐхмерный акселерометр и оптический сенсор, воспринимающий излучение в инфракрасном диапазоне. В качестве источника излучения используется вытянутая панель, на двух концах которой находятся инфракрасные лампы. Оптический сенсор видит лампы как две яркие точки на тѐмном фоне. Изменение видимого положения точек позволяет определить двухмерное положение контроллера, изменение видимого расстояния между точками позволяет вычислить третью координату. Наклон устройства вычисляется акселерометром на основе направления вектора гравитации [18].

Wii Remote обладает шестью степенями свободы, позволяя осуществлять ввод трѐхмерных жестов, он прост в установке и использовании. Однако он обладает несколькими существенными недостатками:

1. Самым дорогим элементом системы является именно манипулятор. В том случае, когда нам нужно использовать несколько датчиков (например, захватывать положение двух рук), рациональнее сделать манипулятор как можно дешевле, а дорогую составляющую вынести во внешнее устройство.

2. Поскольку камера находится в манипуляторе, небольшой наклон устройства приводит к существенному смещению кадра. Данные о наклоне вычисляются акселерометром, который, особенно во время перемещений, работает с существенной погрешностью. Для повышения точности источник света лучше размещать внутри манипулятора, а камеру размещать во внешнем неподвижном датчике.

Всѐ это было учтено при разработке собственного устройства ввода, получившее название "Интерфейс фонарика".

### **6. Интерфейс фонарика**

В качестве дешѐвого манипулятора для ввода трѐхмерных жестов был выбран обыкновенный карманный фонарик. В качестве датчика света используется стандартная вебкамера, которая крепится к монитору. Фонарик, помимо низкой стоимости и лѐгкости использования обладает одним немаловажным преимуществом: он является не точечным, а протяжѐнным источником света. Иными словами, камера видит фонарик не как точку, а как круг. Эта особенность позволяет нам вычислять расстояние до объекта на основе анализа изображения всего одной камеры. Поэтому, при установке системы не требуется производить калибровку, а сама камера может быть размещена совершенно произвольно.

Поскольку веб-камера работает в оптическом диапазоне, в кадре может находиться множество других источников света, таких как окна, лампы, экраны компьютеров. Чтобы облегчить выделение светового пятна фонарика в изображении, на фонарик одевается цветная бумага (что, кстати, предотвращает ослепление фонариком веб-камеры и других людей). Соответственно, в полученном изображении анализируются только пятна соответствующего цвета.

#### **6.1 Как работает система**

Как же работает система? Для простоты понимания, разобьем весь процесс на несколько этапов.

1. *В каждом кадре, который приходит с веб-камеры, выделяются пиксели, отличающиеся от требуемого цвета не более чем на определѐнную величину*. В дальнейшем будем называть такие пиксели белыми, а все остальные чѐрными.

2. *В изображении, состоящем из белых и чѐрных пикселей, выделяются световые пятна*. Световое пятно – это область, состоящая из белых пиксели, окружѐнная чѐрными пикселями

или границами изображения. При этом допускается попадание одиночных чѐрных пикселей внутрь светлой области (такие пиксели считаются белыми).

3. *Производится фильтрация световых пятен по геометрическим признакам*. Отсекаются слишком меленькие пятна (фактически, одиночные белые пиксели), а также пятна не эллиптической формы.

4. *Вычисляются координаты и векторы направлений для каждого светового пятна*.

4.1 Поскольку размер фонарика существенно меньше расстояния до камеры, будем считать, что его светящийся круг проецируется параллельным образом на плоскость объектива камеры, т.е. в эллипс (рис.1).

4.2 Пусть D – диаметр фонарика. Тогда видимый размер V любой диагонали вычисляется по формуле: **V=D\*k\*cos(t)**, где t – угол между направляющим вектором диагонали и плоскостью камеры, k – коэффициент пропорциональности, связанный с тем, что чем дальше находится фонарик, тем меньше видимые размеры светового пятна.

4.3 В двумерном эллипсе светового пятна осуществляется поиск самой длинной (на рисунке синяя линия) и самой короткой (зелѐная линия) диагонали. Пусть их длины L и M соответственно. Поскольку самая длинная диагональ параллельна плоскости камеры, имеем: **L=k\*D**. Так как диаметр фонарика постоянен, зная L, мы можем вычислить k.

4.4 Пусть угол между направляющим вектором самой короткой диагонали и плоскостью камеры равен q. Тогда **D\*k\*cos(q)= M**, откуда получаем q.

4.5 Теперь, зная углы и направляющие вектора проекций, мы можем вычислить трѐхмерные направляющие вектора длинной и короткой диагоналей. Тогда вектор направления фона-

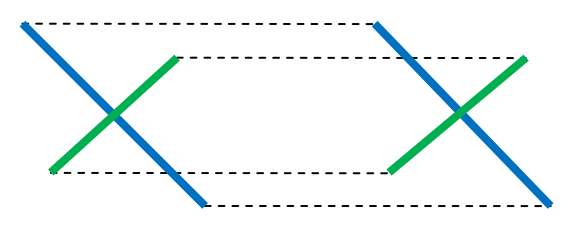

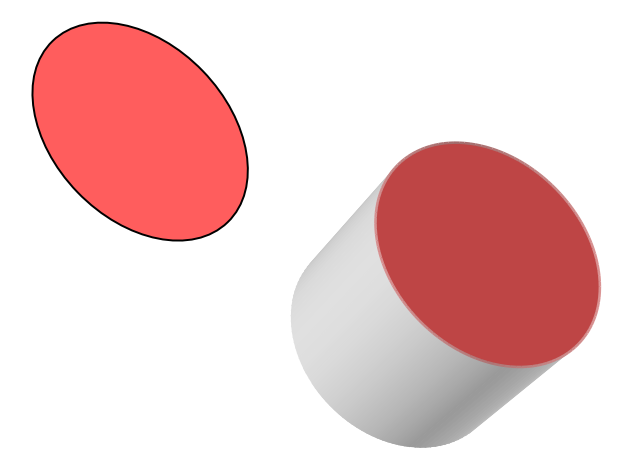

**Рис. 1** Проекция фонарика

рика получается как их векторное произведение. Координаты центра пятна и значение k используется для вычисления положения фонарика в пространстве.

Итог – для каждого светового пятна мы имеем координаты и вектор направления.

5. *Производится сопоставление световых пятен и фонариков*. Текущий кадр сравнивается и предыдущим (сопоставление для которого уже произведено) и выбирается такое сопоставление, чтобы суммарное перемещение всех фонариков было минимальным (иными словами, выбирается ближайшие фонарики).

6. *Производится сглаживание*. Дрожание рук пользователя вносит незначительный шум. Чтобы сделать захватываемые движения более плавным и облегчить ввод неподвижности, производится сглаживание каждого параметра путѐм усреднения значения за небольшой промежуток времени (100-150 миллисекунд, что составляет 4-5 кадров). Меньший промежуток не эффективен, больший вносит заметную для пользователя задержку.

Недостатком данного алгоритма является невозможность различать противоположные направления фонарика (противоположные по осям XY – например, левый верхний и правый нижний углы). Это связано с тем, что световые пятна в обоих случаях выглядят одинаково. В случае необходимости, направление фонарика может быть определено косвенным образом – на основе направления перемещения.

Поскольку анализируется пиксельное изображение, ширина и высота кадра определяют количество различных значений положения по осям X и Y. Максимально возможный диаметр светового пятна (также зависит от размеров кадра) определяет количество различных значений положения по оси Z. Точность вычисления вектора направления также зависит от длины самой большой диагонали в световом пятне, и чем дальше находится фонарик, тем меньше точность определения его направления. Таким образом, разрешающая способность камеры напрямую определяет точность ввода данных.

Для оценки точности разработанной системы была создана мини-игра, цель которой – как можно дольше уворачиваться от летящих навстречу кубов (рис. 2). Управление осуществляется при помощи единственного фонарика, задающего положение игрока внутри коридора. Результаты испытаний показали, что после минутного знакомства, пользователи могут уклоняться от кубов в течение длительного периода времени (до пяти минут и даже более). Это позволяет сделать вывод, что разработанный интерфейс обладает достаточной точностью и является достаточно удобным.

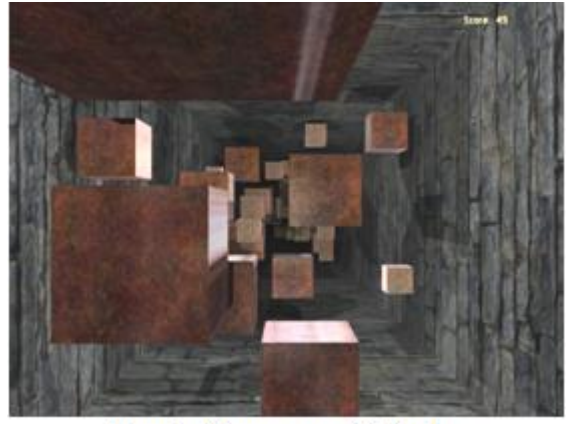

Рис. 2. Мини-игра 3D Blocks

Итак, с технической точки зрения "интерфейс фонарика" является хорошим устройством ввода. Теперь проведем анализ использованного алгоритма.

#### **6.2 Анализ качества алгоритма**

Поскольку разрабатываемая система работает в видимом оптическом диапазоне, фоновая засветка оказывает непосредственное влияние на работу системы. Поэтому анализ выполнялся в трѐх различных условиях: при сильном естественном освещении (солнечный день, окно в кадре), при сильном искусственном освещении (несколько ламп в кадре) и при умеренном освещении (отсутствие источников света в кадре). В качестве анализируемых параметров были выбраны: время работы алгоритма, количество световых пятен до фильтрации, количество световых пятен после фильтрации и загрузка процессора (без учета драйвера веб-камеры). Тестирование выполнялось в течение минуты, полученные значения усреднялись. В кадре находился один фонарик. Для проведения теста в условиях сильного естественного освещения пришлось произвести подстройку камеры, откорректировав яркость картинки.

Результаты приведены в таблице 1:

**Таблица 1.** Анализ качества работы алгоритма

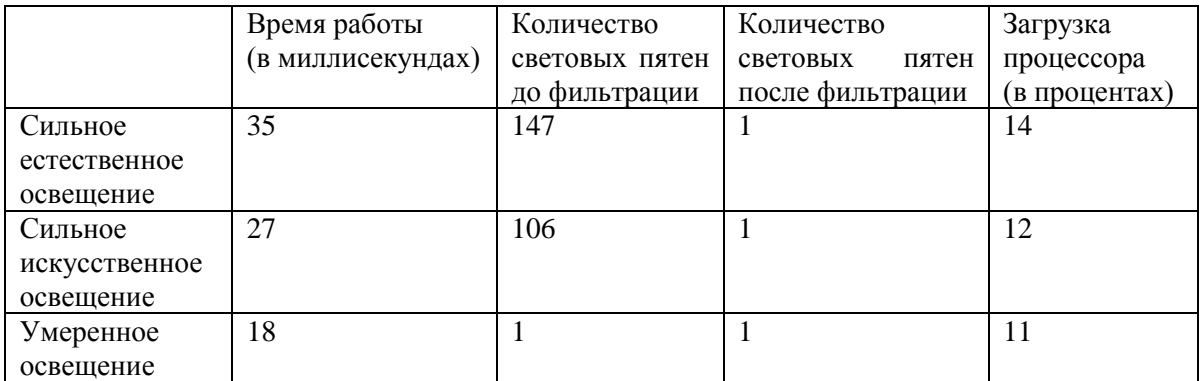

Тестирование выполнялось на ноутбуке Sony VAIO FZ31ZR:

- Процессор Intel Core2 Duo T8300 2.4 GHz (программа выполняется в один поток);
- Память 4096 MB;
- Камера Genius Eye 312, разрешение  $640x480$ ;
- Операционная система Windows Vista Ultimate 32-bit;

 Запуск выполнялся из среды разработки, одновременно выполнялось множество программ (в том числе Kaspersky Internet Security 2009).

Как видно из таблицы, данный алгоритм эффективно выделяет фонарик из общей картинки в любых условиях. Интенсивность внешней освещенности влияет на время выполнения, но даже в самых сложных условиях алгоритм может работать в реальном времени.

Итак, нами разработан простой манипулятор, позволяющий осуществлять ввод жестов. Однако наша конечная цель – произвести манипуляцию с виртуальным объектом. Попробуем понять, как лучше всего это сделать.

#### **6.3 Манипуляция виртуальными объектами**

Метод взаимодействия с виртуальными объектами при помощи жестов напрямую зависит от способа ввода этих жестов. Это связано и с полнотой вводимых данных (производится Motion Capture всего тела или только какой-то части), и с точностью ввода (распознаются ли микродвижения), и даже с используемой технологией. Скажем, при использовании механической перчатки положение пальцев должно быть существенным, а при использовании манипулятора наподобие Wii Remote – нет. Следовательно, метод манипуляции виртуальными объектами должен быть индивидуальным для каждого конкретного устройства.

Наша цель – обеспечить пользователи возможность оперировать виртуальными объектами точно так же, как если бы объект был реален. В руках у пользователя находится фонарик – манипулятор, при помощи которого осуществляется ввод. Следовательно, в «виртуальной руке» тоже должен находиться предмет, с помощью которого и осуществляется воздействие на виртуальную среду. Иными словами, все манипуляции с объектами должны выполняться не непосредственно, а при помощи виртуальных инструментов.

Подобный подход является удобным для пользователя, поскольку он, основываясь на опыте реальной жизни, знает:

1. Как пользоваться инструментом, т.е. какой жест применить, чтобы осуществить действие;

2. Каких результатов следует ожидать от использования инструмента;

3. Какие действия с объектами вообще возможны (исходя из набора инструментов).

Пользователь может взаимодействовать с виртуальной средой без предварительного обучения. Удобен подобный подход и для разработчика, поскольку использование виртуального инструмента задаёт контекст действий и, тем самым, облегчает распознавание жестов.

#### **6.4 Распознавание жестов**

Каждый жест представляет собой траекторию в трѐхмерном пространстве. Для того чтобы распознавать жесты, нам необходимо эффективно сравнивать вводимую пользователем траекторию с набором базовых траекторий. Основными проблемами при сравнении двух траекторий являются:

1. Несоответствие скоростей ввода (одна и та же траектория может состоять из разного количества точек);

2. Несоответствие масштабов (размеры траекторий могут отличаться);

3. Несоответствие углов (траектория может быть чуть повѐрнута);

За основу был взят "\$1 Gesture Recognizer Algorithm", предложенный в [19], где эти проблемы решались следующим образом:

1. Проблема несоответствия скоростей ввода решается путем изменения набора точек. На введенной траектории равномерно располагается заранее определѐнное количество точек, которые и используются для дальнейшего анализа. Подобный подход также позволяет определить расстояние между траекториями, как сумму по всем точкам расстояний от i-ой точки базовой траектории, до i-ой точки пользовательской траектории.

2. Проблема несоответствия масштабов решается путѐм масштабирования траекторий к заранее определѐнным габаритам. Масштабирование выполняется путѐм вписывания в квадрат.

3. Проблема несоответствия углов решается путѐм поиска наиболее подходящего поворота (т.е. осуществляется поиск минимально возможного расстояния между траекториями). Поворот производится в пределах тридцати градусов с точностью в один градус. В качестве результата выбирается найденный минимум.

"\$1 Gesture Recognizer Algorithm" обладает отличной точностью: при использовании единственного шаблона для каждого жеста точность достигает 97%, при использовании трѐх и более шаблонов точность превышает 99%. Другим важным преимуществом является низкая вычислительная сложность и линейная зависимость от количества базовых фигур [19].

К сожалению, данный алгоритм имеет два существенных для нас недостатка:

1. Он является двумерным и не способен распознавать траектории в пространстве.

2. Он не способен выделять жест в непрерывном пользовательском вводе.

Однако эти недостатки можно устранить путѐм достаточно простой модификации алгоритма.

Собственно, работа алгоритма разбивается на две фазы: выполнение преобразований и вычисление расстояния. Расстояние между двумя точками может быть вычислено в любом пространстве, достаточно лишь выбрать метрику. Что касается преобразований, то проблема несоответствия скоростей ввода и проблема несоответствия масштабов устраняются совершенно аналогично двумерному случаю.

Проблема несоответствия углов требует нового подхода. Это связано с тем, что осуществлять перебор поворотов вокруг нескольких осей слишком долго с вычислительной точки зрения. Соответственно, необходимо осуществлять поворот лишь вокруг одной из осей, и наша задача состоит в том, чтобы выбрать эту ось наилучшим образом.

Сначала вычислим центр траектории – точку, координаты которой являются средним арифметическим координат точек траектории. От каждой точки траектории, до центральной точки проведѐм вектор. Далее рассматривается набор попарных векторных произведений (первого и второго вектора, второго и третьего, … n-ого и первого) и вычислим средний вектор для этого набора (среднее арифметическое). Если угол между средними векторами двух траекторий достаточно велик, то сравнение не производится. Иначе происходит поворот траектории до совмещения средних векторов и параллельный перенос до совмещения средних точек. Далее, осуществляем поиск минимума так же, как и в двумерном случае осуществляя поворот вокруг среднего вектора.

Выделение жестов в непрерывном пользовательском вводе может выполняться двумя способами. Один из подходов состоит в требовании обозначать жест при помощи пауз в движениях. Однако данный метод требует от пользователя повышенного внимания, затрудняет совершения последовательности жестов и ухудшает погружение в виртуальную реальность.

Другой подход состоит в непрерывном анализе ввода. Каждый раз, когда появляются новые данные, мы предполагаем, что пользователь только что завершил ввод жеста, и пытаемся его распознать. Таким образом, конец траектории – это просто последняя введённая точка.

Начало траектории может быть определено лишь по косвенным признакам. В качестве точеккандидатов прежде всего выбираются моменты пауз в движениях, затем точки траекторий, где скорость или направление существенно меняются и, наконец, промежуточные точки, взятые с некоторым интервалом. Длина траектории ограничивается по времени (скажем, три секунды с момента ввода последней точки), расстояние между точками-кандидатами также ограничивается по времени (скажем, не менее 1/8 секунды). Эти меры позволяют нам гарантировать, что начальных точек будет не более определѐнного количества. Далее, с каждой точкой-кандидатом в качестве начала траектории производится попытка распознать жест. В случае успеха дальнейший поиск не производится. Если нам удалось распознать траекторию, то вся история стирается, поскольку новый жест может начаться лишь после завершения текущего.

Непрерывный анализ требует бóльших вычислительных ресурсов, но его вычислительная сложность по-прежнему равняется o(n), где n – число базовых фигур. Также стоит отметить, что сложность данного алгоритма не зависит от характера вводимых данных.

#### **7. Направление дальнейших исследований**

В настоящее время алгоритм распознавания жестов реализован в макетном варианте. Параллельно с завершением работы идет подготовка тестов для подстройки параметров алгоритма и проверки его эффективности. В окончательном виде система ввода должна функционировать в виде набора библиотек для использования в визуализационных приложениях. Эти приложения могут быть реализованы как на базе сред виртуальной реальности, так и в средах, на базе "больших" экранов, где фонарик может применяться в качестве указателя на графические и текстовые объекты. В дальнейшем планируется проведение исследований эргономичности использования "интерфейса фонарика" при манипуляции с объектами в виртуальных средах.

# **Литература**

1. Авербух В.Л. Визуализация программного обеспечения. Конспект лекций. Екатеринбург. Мат.-мех. ф-т. УрГУ. 1995.

2. Jacob R.J.K. Direct Manipulation // Proceedings of the IEEE International Conference on Systems, Man, and Cybernetics, (Atlanta, GA, 1986), N.Y. 1986. V.1, pp. 384-389.

3. Guger Ch. Real-Time Data Processing under Windows for an EEGbased Brain-Computer Interface // Dissertation vorgelegt an der Technischen Universität Graz zur Erlangung des akademischen Grades "Doktor der Technischen Wissenschaften" (Dr. Techn.) September 1999.

4. Piccione F.; Priftis K., Silvoni S., Piron L., Merico A., Tonin P., Vidale D., Furlan R. Integration of a P300 Brain Computer Interface into Virtual Environment // Virtual Rehabilitation, 2007. 27-29 Sept. 2007, P.88.

5. Jacob R.J.K. Human-computer interaction: input devices // ACM Computing Surveys. Volume 28. Issue 1 (March 1996), Pages: 177-179.

6. Benko, H., Wilson, A., and Balakrishnan, R. Sphere: Multi-Touch Interactions on a Spherical Display // Proc. User Interface Software and Technology (UIST '08). Monterey, CA. 2008. pp. 77-86.

7. Froehlich B., Hochstrate J., Skuk V., Huckauf A. The GlobeFish and the GlobeMouse: two new six degree of freedom input devices for graphics applications // Proceedings of the SIGCHI conference on Human Factors in computing systems, Montreal, Quebec, Canada, 2006, pp. 191-199.

8. Ciger J., Gutierrez M., Vexo F., Thalmann D. 2003. The Magic Wand // Spring Conference on Computer Graphics Proceedings of the 19th spring conference on Computer Graphics Budmerice, Slovakia. Session: Virtual reality, Pages: 119-124, 2003.

9.Motion capture

(http://en.wikipedia.org/wiki/Motion\_capture)

10. Optical Motion Capture Systems

(http://www.metamotion.com/motion-capture/optical-motion-capture-1.htm)

11. Maletsky L., Junyi Sun, Morton Ni. Accuracy of an optical active-marker system to track the relative motion of rigid bodies // Journal of Biomechanics 2007, vol. 40. No 3, pp. 682-685.

12. Raskar R., Nii H., deDecker B., Hashimoto Y., Summet J., Moore D., Zhao Y., Westhues J., Dietz P., Barnwell J., Nayar Sh., Inami M., Bekaert Ph., Noland M., Branzoi V., Bruns E. Prakash: lighting aware motion capture using photosensing markers and multiplexed illuminators // ACM Transactions on Graphics (TOG) Volume 26, Issue 3 (July 2007). Proceedings of the 2007 SIGGRAPH Conference. Article No. 36, 2007.

13. Stanford Markerless Motion Capture Project

www.stanford.edu/~stefanoc/Markerless/Markerless.html

14. Miller, N., Jenkins, O. C., Kallmann, M., Matric, M. J. Motion capture from inertial sensing for untethered humanoid teleoperation. // Proceedings of International Conference of Humanoid Robotics, Los Angeles, CA, Nov 2004, pp. 547-565.

15. Grow Ch., Gordon I., Stuart R. D., Adalja A. Motion Capture as a Means for Data Acquisition http://vizproto.prism.asu.edu/datacapture/motioncapture1/

16. Furniss M. Motion Capture.

http://web.mit.edu/comm-forum/papers/furniss.html

17. 3D Computer Mouse Designed by WPI Undergraduates Wins One of 10 Invention Awards from Popular Science

http://www.wpi.edu/News/Releases/20067/popsciaward.html

18. Wii Remote

http://en.wikipedia.org/wiki/Wii\_Remote

19. Jacob O. Wobbrock, Andrew D. Wilson, Li Y Gestures without libraries, toolkits or training: a \$1 recognizer for user interface prototypes // Proceedings of the 20th annual ACM symposium on User interface software and technology. Newport, Rhode Island, USA, 2007, pp. 159-168.